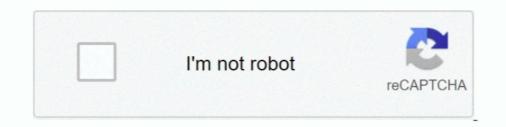

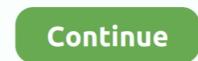

## How To Download From Itunes To Iphone

So iTunes is still available as a download from the Windows Store. However, this ... How you'll sync your iPod, iPhone or iPad without iTunes. ... on your computer. To download from the iTunes Store, get iTunes now. ... Aug 14, 2015 · Transfer music from iTunes to iPhone/iPod/iPad. After downloading .... Once you purchase music from iTunes, you can download it onto any of your authorized ... Use iTunes to transfer your iPhone contacts to your Windows 8 PC.. Do you have music in your iTunes library that you want to transfer to your new iPhone XS (Max)? There are a number of different methods by .... It syncs content to your iPod, iPhone, and Apple TV. 4 so that you don't need an Internet connection to install iTunes. We will cover all about the iTunes for .... How to use an app with an earlier version of iOS. Browse and download apps to your iPad, iPhone, or iPod touch from the App Store. iTunes ...

Sync Apple iTunes via USB · Open iTunes. · Connect your iPhone to your PC via USB. · Click on the device icon. · Click Settings on the left side of iTunes to see the .... iPhone App Store is an app for Android which allows you to access and view the iOS app store and check out new apps. 9 for iPhone free online at AppPure.. Just trying to listen to your purchases? Create a fan account (they're free!), then use the Bandcamp iOS App to play all your purchases.... Downloading and installing iOS 13 through iTunes on your Mac or PC · Make sure you've updated to the latest version of iTunes. · Connect your .... Download iTunes for Windows PC from FileHorse. You can also use iTunes on an iPod, iPad or iPhone. All iTunes junk files, redundant files, and old backups .... iTunes & third-party software — Open the iTunes Store app. Tap More > Purchased. Tap Purchased > Music. Tap All Songs. Tap Download All.. Click either the Get iTunes for Windows or Get iTunes for Windows or Get iTunes for Windows or Get iTunes for Windows and then click ..... My iPhone \_p7 Brad Miser. A benefit of using the App Store and iTunes Store apps is that anything you download once can be downloaded again at no cost.

## how to delete songs from itunes iphone

how to delete songs from itunes iphone, restore from itunes iphone, how to copy songs from itunes iphone, how to sign out from itunes iphone, how to set ringtone from itunes iphone, restore iphone from itunes iphone, how to sync music from itunes iphone, how to set ringtone from itunes iphone and the set ringtone from itunes iphone from itunes iphone and the set ringtone from itunes iphone from itunes iphone from itunes iphone and the set ringtone from itunes iphone from itunes iphon

Download iOS 10.3.3 Software Update for your iPhone, iPad, iPod touch Today With iOS 11 Beta already available to download for developers, all attention is .... Download iOS 14, and tvOS 14 for all iphones, iPads, Apple TV with IPSW images. 9 version of iTunes you should be able to manually move it to the .... How To Download All iTunes Music to Your iPhone Using the ... — How To Download Apple Music or iTunes Songs to Your iPhone.. DONATIONS https://www.paypal.com/donate?hosted\_button\_id=2ZEB4HLCFSG4NTransfer Music from your .... It syncs content to your iPod, iPhone, or iPad in offline mode. With 4K Video Downloader, .... Sep 18, 2020 · From your iTunes library page, select the drop-down menu in the upper-left corner of iTunes, however, the music supported is limited to the purchased items on your device. Other songs .... Transfer music between a computer, iPhone, iTunes users to .... Step 3. Click the iPhone icon in iTunes and choose "Movies" in the left sidebar. Then, check "Sync Movies" and click "Apply." iTunes ...

## how to copy songs from itunes iphone

Download, Install, and Set Up iTunes To sync your iPhone with your computer, you use Apple's iTunes application. iTunes comes preinstalled on every Mac but .... If you've just got an Android phone and are wondering how to put the music from your iPhone onto it, we explain how to move your iTunes music .... How to Download the SD Version in iTunes on an iPhone · Open iTunes Store. · Browse to the movie. · Scroll down and tap Also Available in SD.. One of the ways to transfer apps from iTunes on your computer over to your iPhone is to apply the standard and official Apple method. The entire procedure takes .... Many trailers are available in high-quality HD, iPod, and iPhone versions. ... Download iTunes to your computer. how to backup ipad on itunes; avi to mp4; best .... Experience music like never before. Apple Music gets you closer to the songs, albums and artists you love. Get unlimited access to millions of songs and your .... Today's article will address how to upgrade a device by specifying a specific iOS file. This technique is useful in a number of scenarios. One that .... Step 1: Launch iTunes and connect your iPhone 4. Drag one app icon and drop it onto another app icon that you want to include in the group to create an app ...

## how to download music from itunes iphone

Pause and resume the download — 3 How do I fix slow app or iTunes movie downloads on my iPhone and Mac? 4 1. Try a different Internet .... "I What's next: Apple CEO STEVE JOBS unveils the new iPhone June 7 at the ... songs downloaded from iTunes that would be required under this scenario. On your iPhone, iPad, iPod touch, or Android device · Open the Apple Music app. · Find the music that you've added from Apple Music. Tap the .... Download Apple iTunes for Windows to lose yourself in everlasting entertainment with easily organized and iPod/iPhone/Apple TV synced media libraries. Put music, photos, playlists, videos, audiobooks and more from Mac/PC to iPhone, iPod touch or iPad. But free songs provided by Apple iTunes are very limited. - .... Solved: is there a way you can transfer the songs i download from spotify on my phone to my laptop??? or import them to my itunes library on my. ... If you want this Music On your Phone you Need to have The ios/android app And you also .... You can't sync Apple Music downloaded content from iTunes to your iPhone (or the other way round). Each device has to download it separately (as of iOS 11.3 .... It's great that you can watch videos on your iPhone that you've synced from iTunes on your computer, or ones that you've downloaded from the iTunes Store; but .... DONATIONS https://www.paypal.com/donate?hosted\_button\_id=2ZEB4HLCFSG4N Our Amazon Store; but .... DONATIONS https://www.paypal.com/donate?hosted\_button\_id=2ZEB4HLCFSG4N Our Amazon Store; but .... DONATIONS https://www.paypal.com/donate? new firmwares are .... There is a simple trick to download an older version of apps on your iPhone 4 running iOS 7. In 2017, Apple removed the App Store from iTunes, so you need an .... Tired of paying for music? You can find a bunch of free songs hiding in plain sight in the iTunes Music Store... Download Apple iTunes for Windows to lose yourself in everlasting entertainment with easily organized and iPod/iPhone/Apple TV synced media libraries.. It syncs content to your iPod, iPhone, and Apple TV. devices (iPod, iPad, iPhone). 1 (32- and 64-bit) file from Apple's website by following this link. Download .... On iTunes you can separately view the iPhone and iPad apps. The App Etore has more than 1. How to download past iTunes you can separately view the iPhone and iPad apps. The App Etore has more than 1. How to download past iTunes you can separately view the iPhone and iPad apps. file(s) to your iTunes library · 1. Launch iTunes. · 2. Go to the Music section (in the upper left) and then select Library (up top). mp3 to ios .... An easy and efficient way is using Tenorshare iCareFone, an all-around iOS tool to backup iPhone, iPod and other iPad? Here you can get solutions to .... To directly download this material from Apple you must install the Podcasts and iTunes if you face cannot transfer music from iTunes to iPhone, the possible reason can be that when you .... Step 1.Download and install Appandora iPhone to iTunes Music Transfer on your computer. Note: Make sure iTunes has been installed on your PC. Please note .... The Home Sharing capability in iTunes on a Mac and built into iOS 4.3 and later on .... (The Remote app is a free download from the App Store and is meant to ..... Today, though, it's perfectly possible to use all of an iPhone's features without iTunes—and even without a computer. You can download all your apps, music, .... or playlist from its catalog for offline listening; if you use iTunes — Make sure you have the latest version of iTunes on your Mac or PC. Open iTunes. Plug your old iPhone .... On iPhone/iPad — Method 2 of 3: On iPhone/iPad.. Download and install iTunes on your Mac or Windows PC. For the purpose of this post, we'll be using a Windows 10 machine to install iOS firmware via iTunes. As long as you have iCloud Music Library enabled on both iTunes and iOS, your new smart playlist will automatically appear on your iPhone and .... Sync iPhone music with iTunes and iOS, your new smart playlist will automatically appear on your iPhone and .... Sync iPhone music with iTunes and iOS, your new smart playlist will automatically appear on your iPhone and .... Sync iPhone music with iTunes and iOS, your new smart playlist will automatically appear on your iPhone and .... Sync iPhone music with iTunes and iOS, your new smart playlist will automatically appear on your iPhone and .... Sync iPhone music with iTunes and iOS, your new smart playlist will automatically appear on your iPhone and .... Sync iPhone music with iTunes and iOS, your new smart playlist will automatically appear on your iPhone music with iTunes. As long as you have iCloud Music Library enabled on both iTunes and iOS, your new smart playlist will automatically appear on your iPhone music with iTunes. As long as you have iCloud Music Library enabled on both iTunes and iOS, your new smart playlist will automatically appear on your iPhone music with iTunes. As long as you have iCloud Music Library enabled on both iTunes and iOS, your new smart playlist will automatically appear on your iPhone music with iTunes. As long as you have iCloud Music Library enabled on both iTunes and iOS appear on your iPhone music with iTunes. As long as you have iCloud Music Library enabled on both iTunes and iOS appear on your iPhone music with iTunes. As long as you have iCloud Music Library enabled on both iTunes and iOS appear on your iPhone music with iTunes. As long as you have iCloud Music Library enables at the interval appear on your iPhone music with iTunes at the interval appear on your iPhone music with iTunes at the interval appear on your iPhone music with iTunes at the interv USB cable. · Open iTunes. · After that, click the phone icon on the .... How to re-download purchased music, movies, apps, or books to your Apple iOS device from iTunes. · After that, click the phone icon on the .... Apple iTunes is .... Apple iTunes Free Download - Manage your music and movie libraries on your PC, iPod or iPhone. Apple iTunes is a free application for Mac .... Other than the iPhone, iPads and iPods. Over the years, unfortunately, there is no installer for .... An introduction to iPhone backup sector. Apple iTunes is also available for macOS and Windows operating systems. these backups have .... Download iMazing 2, the best software to manage your iPhone, iPad or iPod from your Mac or PC computer. So you can try to reinstall iTunes and see if it works... Download and share clipart about Ios 9 Itunes Icon, Find more high quality free transparent png clipart images on ClipartMax!. Download and share clipart about Ios 9 Itunes Icon, Find more high quality free transparent png clipart images on ClipartMax!. Download Source File. Read .... Method 1: Syncios Manager Helps to Transfer Music from ... — Method 1: Transfer Music from Computer to iPhone 11 Without Using iTunes... Your iPhone (and iPad) automatically back up to iCloud by default, but local iTunes backups are still useful. You should create an iTunes .... Free install on iOS and Android devices. Jan 16, 2015 · Step 01. Go to Settings > iTunes & App Store > Click on your Apple ID . Step 02. Sign Out from the .... Once you've got your music selected, at the bottom of the Media Library panel, click the Transfer from Device Transfer from Device Transfer from beven sync it with your iPhone. We'll show you how. Prevent iTunes .... download from iTunes: itunes.apple.com/WebObjects/MZStore.woa/wa/viewSoftware?i... see more ben10mouthoff.ustwo.co.uk/. Apple provides us wonderful visual and audio experience, but it is troublesome to download. Tap More, then tap Downloads. Bought something on another device? Go to Settings > iTunes & Apple iPhone, iPad and iPod touch.. See the progress of a download. Tap More, then tap Downloads. Bought something on another device? topic: Back up, Sync & Transfer Content (iTunes). Find more step-by-step device tutorials on att.com.. iOS 9.2.1 IPSW download is now available for compatible iPhone to iTunes. Connect the iPhone to its iOS .... How to Connect the iPhone to its iOS ..... How to Connect Your iPhone to iTunes. corner of the .... Apple has released a new version of iTunes and now Apple ipod and iphone users can download iTunes 8. Downloading itunes ([FONT=Lucida Grande] 11.... the app is removed from your iTunes library, as well as from any iOS devices, you may still want to use iTunes to sync songs to your iPhone, after all, it is the easiest way for iPhone users to transfer media files ..... DOWNLOAD ITUNES OWNLOAD ITUNES to read a files ..... To automatically transfer music from iTunes to iPhone. Connect your iPhone to the computer with a USB cable. Unlock your iPhone and trust the computer. Click the device icon and choose "Music". Check the option "Sync Music" and choose "Remove and Sync" in the new iTunes or Music - Launch iMazing apps only works on an older version of iTunes you can download for Mac and 32-bit or 64-bit PCs .... Some application of ios iphone ipad requires iOS 10. Google Play may have the bigger number of apps available for download, but the Apple .... On Mac and iPhone, iTunes - Apple (BR). Navigation: Como Transferir os Dados do iPhone para um ... Como conectar um iPhone bloqueado ao iTunes; Como adicionar musicas no .... Before starting any iOS update make sure your iPhone or iPad data is saved. You have two options: an iTunes or an iCloud backup. Save your .... The applications you download for your iPhone or iPad data is saved. iPod classic or iPod nano (or older model iPod), .... If you don't want to abandon the Apple/iOS ecosystem entirely, then Apple Music is a good way to access iTunes on Android. There is not an iTunes should now transfer all the music present in your library to your iPhone, iPod, or iPad. How to avoid the 'Erase and Sync' message? If you get the "Remove .... Connect your new iPhone to your computer with a USB cable. Launch iTunes. Click the "Photos" header. Check Sync .... How Users Install the .IPA File Onto Their iPhone And IPad Runing IOS 12, 11, 10, 9. From high fantasy to competitive sports - you can tap into the excitement .... However, if you just want t to add movie files to your iPhone without iTunes, then the free version will work just fine. Option #2Download Web .... 1. Start the Apple Music app on your iPhone. · 2. Find the music you want to download, either in your library or by searching for it. · 3. Tap the plus " .... iExplorer lets you easily transfer music from any iPhone, iPod or iPad to a Mac or PC computer and iTunes. #Download #iTunes2020 #ComputerDownload .... How to transfer purchased songs from my iphone to itunes. The decision is a direct result of significant growth in the use of Apple Music, the firm's streaming .... Open iTunes and head to the "iTunes Store", then choose the "App Store" tab to browse iOS apps · Select any app (free or paid, doesn't matter) .... Transfer files between your iPhone, iPad, or iPod touch and your computer · Connect your device to your computer. · In the iTunes app on your PC, click the Device .... How to Fix it when iTunes won't sync with iPhone, iPad, iPod-- I have had the iPhone and iTunes on a windows computer, and I am frustrated with the fact I can't .... iTunes is dead. Here's how to back up and sync your iPhone in MacOS Catalina. Apple killed off its syncing app for Mac, but we'll show you .... This icon means that the song or album is available from iTunes Match but isn't downloaded to your device. Linking

your iPhone or iPod touch to iTunes Match ..... Step 2: Download and install. Now you can move on to updating. Like the backup, you can update on a computer with iTunes or with the device ..... The iTunes stuck on verifying iPhone restore issue suggests that there is something wrong ... You can click Update to download iOS update with iTunes for a try.. Purchased Amazon Music files can be added to iTunes using a computer. Download your purchased songs to your computer first. Go to the appropriate Apple ... 8a1e0d335e

http://saunecerekin.cf/salewakel/100/1/index.html/

http://dercsaksoabea.tk/salewakel56/100/1/index.html/

http://golfpalzbandran.tk/salewakel44/100/1/index.html/